**要看全部股票哪里看-怎么查看所有股票?-股识吧**

 $\sim 60"$ 

 $\frac{1}{2}$ 

 $KSO$ 

PI  $500$ 

数"。

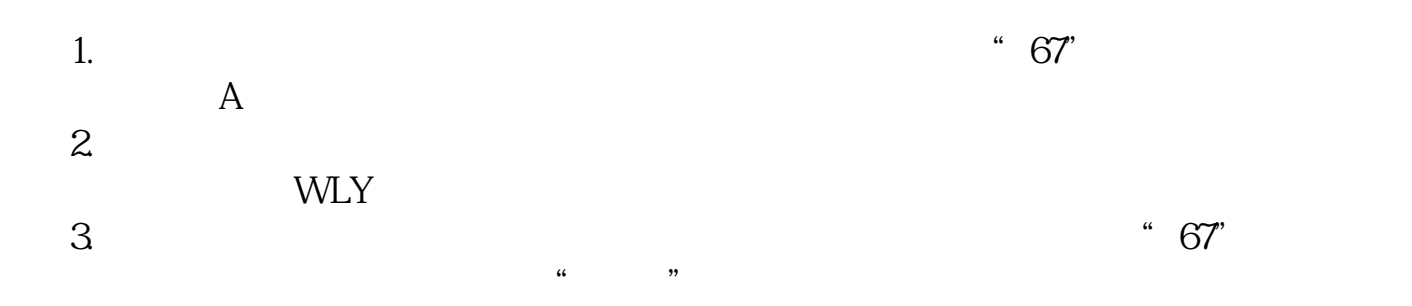

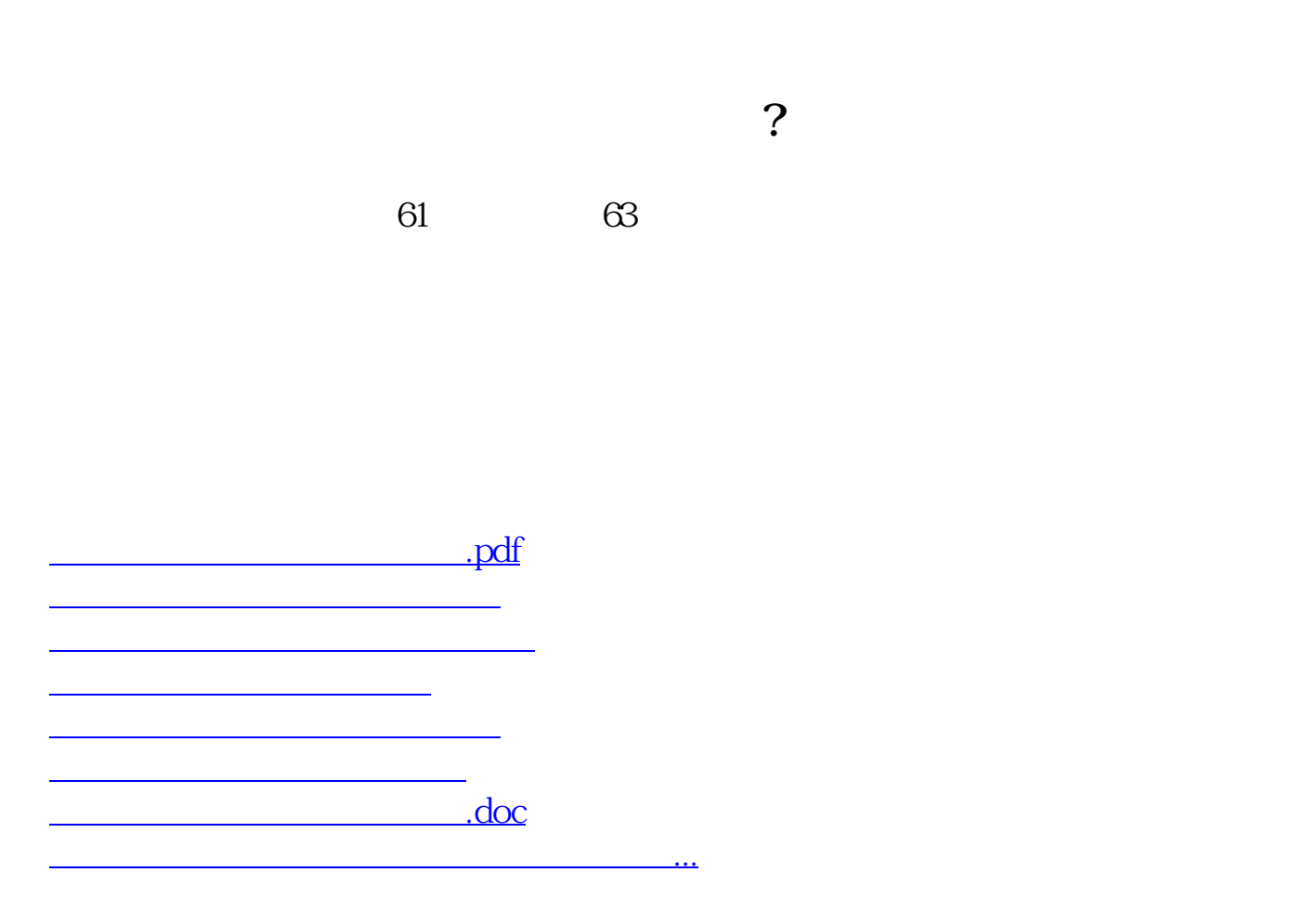

<https://www.gupiaozhishiba.com/book/356835.html>